# 第 23回高校生ものづくりコンテスト 近畿大会 電子回路組立部門課題 競技仕様書

1. 競技課題

設計仕様に基づいた設計回路(入力回路)を競技時間内に設計・製作し,設計回路(入力回路)と 制御対象回路を制御用コンピュータに接続し,制御プログラムを作成し,目的の動作を行うシステム を完成させる.

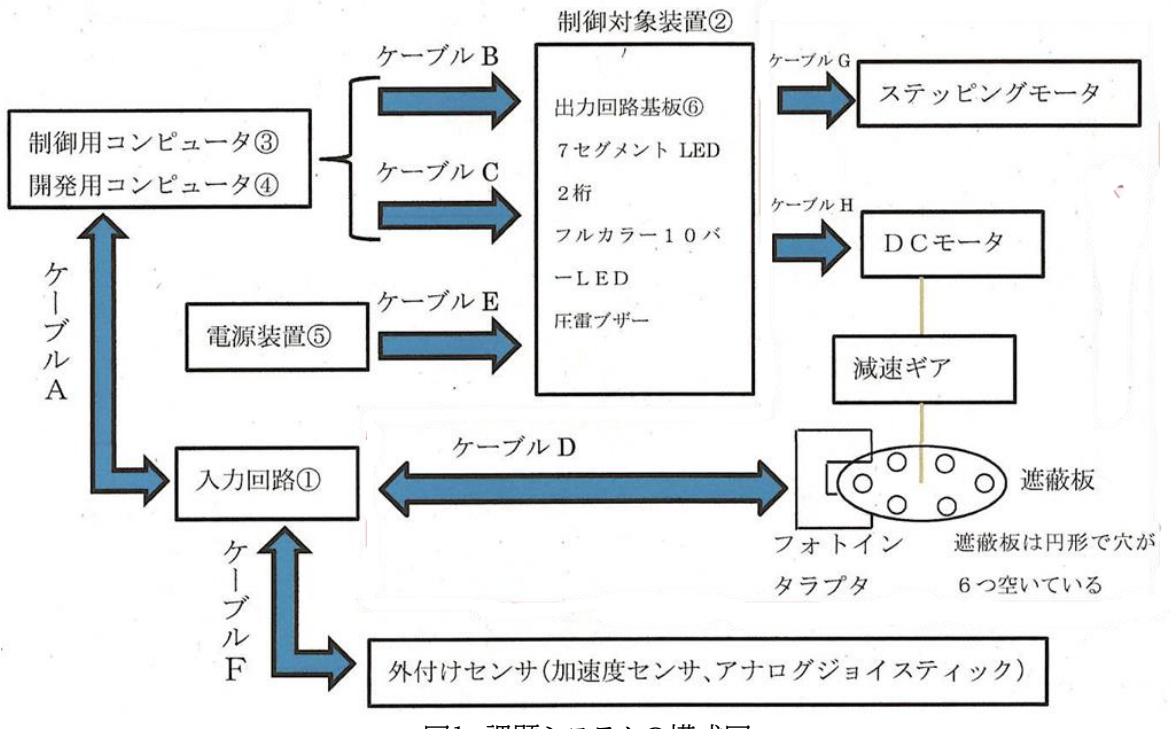

(1) 入力回路基板①

図1 課題システムの構成図

- (a)DCモーターの回転数を検知するフォトインタラプタのフォトトランジスタ側のオープンコレクタ 出力のための負荷抵抗は入力基板内に配置するため,5VとVout間に47kΩの抵抗器を取り 付け,5VとGND間にはノイズ対策として,0.1uFの積層セラミックコンデンサを取り付ける. 詳細は資料8-1~資料8-2を参照する.また支給部品である,CNZ1023のデータシートに 関しては資料9-1~資料9-3を参照する.
- (b)設計仕様,電子部品等は大会当日に配布する.
- (c)支給した部品を用いて設計仕様に基づく図面を作図し,設計製作回路(入力回路)提出用紙に て提出する.
- (d)設計した回路図に沿って,回路を製作する.
- (e)ユニバーサル基板はサンハヤトICB-293を支給する.また,スズメッキ線(φ0.5mm),鉛 フリーはんだ(HOZAN HS-313 φ0.8mm Sn-3Ag-0.5Cu)を使用して製作す る.
- (f)入力回路➀と制御用コンピュータ③はケーブルAにより,コネクタXG4M-1030(製造元:オ ムロン)で接続する. 但し,コネクタは相当品でも構わない. また, ケーブルAにより入力回路① に5Vの電源を供給する.
- (g)入力回路➀とケーブルDで接続するフォトインタラプタはKI1233-AA(販売:秋月電子通 商)を使用し,入力回路①にコネクタB3B-XH-A(販売:秋月電子通商)で接続する.
- (h)DCモーターの回転軸に取り付ける遮光板は円形で穴が6つ空いている.また,遮光版の反 対側の軸に何らかの装置を取り付ける可能性もあり,それに伴い,図24,図25のDCモータ ーの設置場所を変更する可能性がある.
- (i)外付けセンサとして,加速度センサ,アナログジョイスティックを使用し,入力回路➀にケーブル Fにより,コネクタXG4M-1030(製造元:オムロン)で接続する.但し,コネクタは相当品で構 わない.回路図を資料2のアナログ入力回路図に,使用部品表を資料4に示す.
- (j)使用する部品は表1の支給部品を参照する.また,支給部品を全て使わない場合もある.
- (k)抵抗の取り付けピッチは6ピッチとする。(図8、図9参照)「6ピッチ」の場合6間隔、すなわち抵 抗の足から足まで7穴を使って取り付けることになる。
- (2) 制御対象装置②
	- 制御対象装置②は,制御対象として,7セグメントLED2個,フルカラー10バーLED,圧電ブザ ー,ステッピングモーター,DCモーターとする.
	- (a)出力回路基板⑥は株式会社ニソールが提供する「第23回高校生ものづくりコンテスト全国 大会出力回路」とする.出力回路基板⑥には7セグメントLED(2桁),フルカラー10バーLE D,圧電ブザーが実装されている.
	- (b)制御対象装置②の回路図を資料1に使用部品表を資料3に示す.
	- (c)ステッピングモーターはSPG27-1101(販売:秋月電子通商)を使用する.
	- (d)DCモーターはTAMIYAテクにクラフトシリーズNO.8 4速ウォームギアボックスHEに付属 の260タイプモーターを使用し,減速比を84:1とする.
	- (e)出力回路基板⑥と制御用コンピュータ③をケーブルB及びケーブルCで接続する.

(f)出力回路基板⑥のCN1またはDCジャックCN4から,5Vの電源を供給する.

(3) 制御用コンピュータ③

使用するコンピュータの性能・形状の制限はない.開発用コンピュータ④と同一機器であっても よい.

(a)入出力ボートの信号レベルは5Vとする.

(b)各自が準備した電源装置から電源を供給する.

(4) 開発用コンピュータ④

使用するコンピュータに制限はない.

(a)制御用コンピュータ③のプログラム開発環境を競技者が持参する.

(5) 電源装置⑤

(a)性能・形状の制限はない.課題システムの動作に必要とされる容量の電源を用意する.

(6) ケーブル

- (a)ケーブルA,ケーブルB,ケーブルC,及びケーブルD,ケーブルE,ケーブルFの使用を資料5 に示す. ケーブルA,B,C,D,E,Fおよびステッピングモーター用のケーブルG,DCモーター用ケー ブルHは各自で準備する.
- 2 作業条件
	- (1) 競技時間 2 時間 30 分( 150 分)とする.
	- (2) プログラムの作成について
		- (a) 事前に練習時などで制作したプログラム類またはドキュメント類は持ち込めない.但し,動作 チェックプログラムを確認するためのソースファイル,ヘッダファイルは持ち込む事ができる.
		- (b) プログラム作成時に使用するファイル類は事前に大会事務局に提出したソースファイル,ヘ ッダファイルに記述したものに限る.

事前に用意することが出来るソースファイル,ヘッダファイルについて

- マイコンの動作環境に係るレジスタなどの初期設定(使用ポートのデータ方向設定を 含む)と,タイマ割り込みや割込み,A/D 変換モジュールに係る初期設定プログラ ム,ロータリーエンコーダーに係る初期設定プログラム.
- ⚫ 2 桁 7 セグメント LED の初期設定プログラムおよび表示プログラム. あらかじめ用意しておくことが出来る,表示パターンは

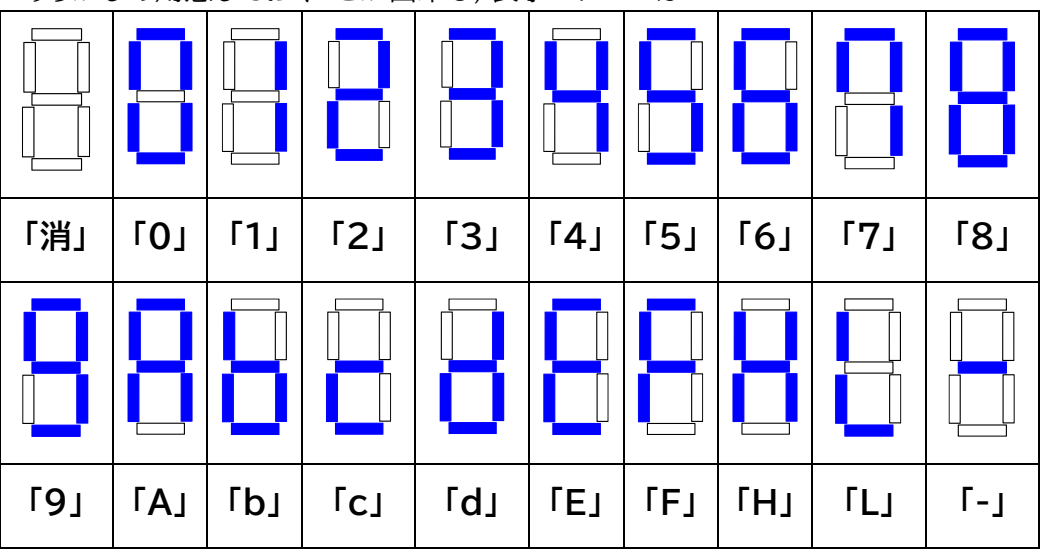

当日は、これ以外のパターンも出題する.

- ステッピングモーターの初期設定プログラムおよび,動作プログラム. 正転・逆転ができる動作プログラムまでは作成してきてよい.回転数や指定角度まで 動かすプログラムは不可とします.
- DCモーターの初期設定プログラムおよび.動作プログラム. 正転・逆転ができる動作プログラムまでは作成してきてよい.ロータリーエンコーダ ーと連携して回転数や回転角度が制御できる動作プログラムは不可とします.
- フルカラー10バーLEDの初期設定プログラムおよび,動作制御プログラム.

指定した位置の LED を指定した色で点灯させる動作プログラムは作成してきてよ い.レベルメータ的な動作プログラム等,他のデバイスと連携させているような動作 プログラムは不可とします.

- 圧電ブザーの初期設定プログラムおよび.動作制御プログラム. あらかじめ,耳で聞いての高低差が聞き分ける程度の圧電ブザーが鳴らす動作プロ グラムを作成してきてよい.音の大きさや音楽を演奏するなどの動作プログラムは不 可とします.
- (c) 7セグメントLEDやフルカラー10バーLEDの表示輝度に著しい差異やチラツキがないプロ グラムを作成する.
- (d) プログラム言語や開発環境は自由とする.
- (e) 記憶媒体等の持ち込みは禁止する.
- (3) プログラムの動作確認および完成検査
	- (a) 課題は1番から取り組む必要は無く,どの課題から取り組んでもよい.
	- (b) プログラムは1課題ずつ作成し,1つの課題が完成すれば挙手して完成したことを伝える.ま た,1つの課題が終わる毎に完成審査を受ける.
	- (c) 審査が重なることがある場合,挙手の順番に審査を実施する.
	- (d) 完成審査で不合格の場合,再度審査を受け,合格になるまではその課題は完成したものと は見做されない.
	- (e) 完成検査で不合格となった課題について,不合格課題を放棄し,別の課題に取り組んでよ い.
	- (f) 挙手時に審査員が他の競技者の審査をしている場合は,次の課題に取り組んでもよい.上 記(c)の通り,挙手順に審査を実施するので,次の課題に取り組む旨を係員に申し出る.
	- (g) 競技が終了しても競技時間内に挙手した全ての課題について完成審査を継続して行う.
- (4) 服装等
	- (a) 競技中は作業着を着用する.
	- (b) はんだ付け作業中は保護メガネを着用する.但し,眼鏡をかけている場合はこの限りではな い.
	- (c) 作業帽,手袋は任意とする.

## 3 準備

- (1) 実行委員会が準備(支給)するもの
	- (a) 入力回路基板①の製作に使用する電子部品及び材料等
	- (b) 入力回路基板①の回路図を作画する,A4版の提出用紙
	- (c) 商用電源(AC100Vコンセント2口)
- (2) 実行委員会が事前に支給するもの
	- (a) 制御対象装置②および外付けセンサキットは事前に競技者が組み立てて大会当日に持参す る.
- (b) ステッピングモーター,DCモーターは競技者が,動作が安定するように固定台に取り付ける.
- (c) フォトインタラプタ(KI1233-AA)はDCモーターの回転数が読み取れるように取り付ける. 大会当日に実行委員会で予備は用意しません.確実に動作するように持参する.
- (d) 遮光板には、キット付属の円形アームを使用してください。
- (3) 競技者が準備するもの
	- (a) 制御用コンピュータ③,開発用コンピュータ④および開発環境
	- (b) ケーブル A , B , C ,D,E,F
	- (c) 電源装置⑤
	- (d) 入力回路基板①の製作に使用する,はんだごて,こて台,ニッパ,ラジオペンチ, ドライバ,テ スタ,テーブルタップ,保護メガネ,基板支持用等の工具類
	- (e) 筆記用具及び定規,テンプレート等
	- (f) 作業服(学校で使用しているもの)
	- (g) 実行委員会より,「出力回路基板⑥」「外付けセンサ」「ステッピングモーター」「DCモーター, ギアボックス」「フォトインタラプタ」のキットは支給するので,大会当日までに競技者が組み立 て持参する.
- 4 注意事項
	- (a) 作業を行うにあたっては,リード線の切断時に,破片が周囲に飛び散らないようするなどの安 全に関する事に十分配慮し,決められたエリアで作業を行う.
	- (b) 競技会場への資料の持ち込みは認めない.資料は,競技会場にて配布されたもののみ参照 できる.
	- (c) 競技準備の時に競技会場の電源(電力)の確認及び競技者が持参した機器の動作確認を行 う.

### 5 審査

- (1) 審査対象
	- ① 入力回路基板①の図面
	- ② 入力回路基板①
	- ③ プログラム課題の動作状況
	- ④ その他(作業態度など)

## 6 採点基準

(1) 採点項目と観点

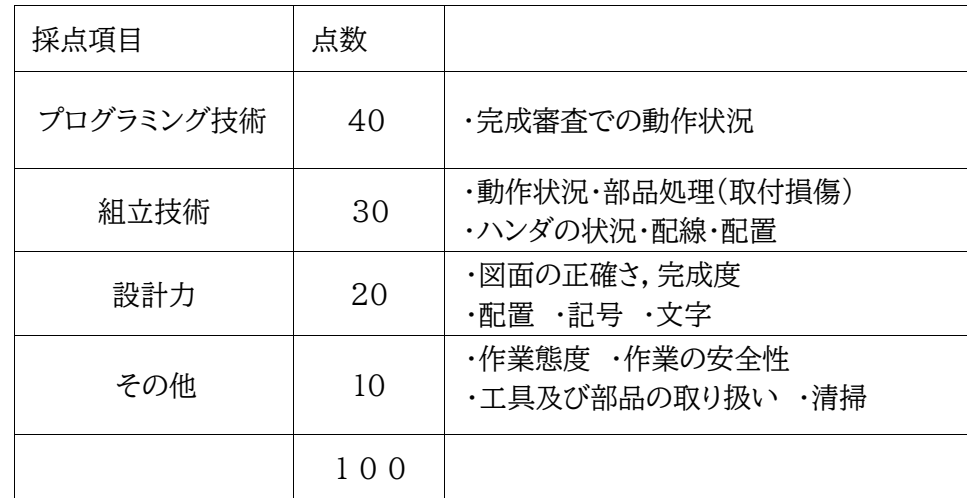

- (2) 順位の決定方法
	- ① 合計得点の高い順に高位とする.
	- ② 合計得点が同点の場合は,「プログラミング技術」,「組立技術」,「設計力」の順に,得点の 高いものを高位とする.
	- ③ それでもなお同点の場合は,全体の完成度から順位を決定する.

## 7 持ち込みファイル・開発環境申請書の提出

(1) 持ち込みファイルの審査について

動作チェックプログラム用のソースファイル,ヘッダファイルをメール(PDF)で提出する.但し 事前に練習で制作したプログラムは含まない事.

(2) 開発環境申請について

開発環境申請書に使用するマイコン・言語・開発環境・使用するヘッダファイル等の記入を行い, 提出する事.

- (3) 提出期限 令和5年7月31日(月)
- (4) 提出先 tanabe2852@yahoo.co.jp
- 8 その他
	- (1) 本大会のHPにて,補足やQ&A等を記載する.
	- (2) 制御対象装置②,外付けセンサ(加速度センサ,アナログジョイスティック回路基板等を購入希望 の方は,以下から購入できます.

株式会社ニソール 〒350-1306 埼玉県狭山市富士見2丁目2-12 TEL:04-2958-8600(代) URL:http://nisoul.co.jp

以下、第23回ものづくりコンテスト全国大会 電子回路組立部門課題より

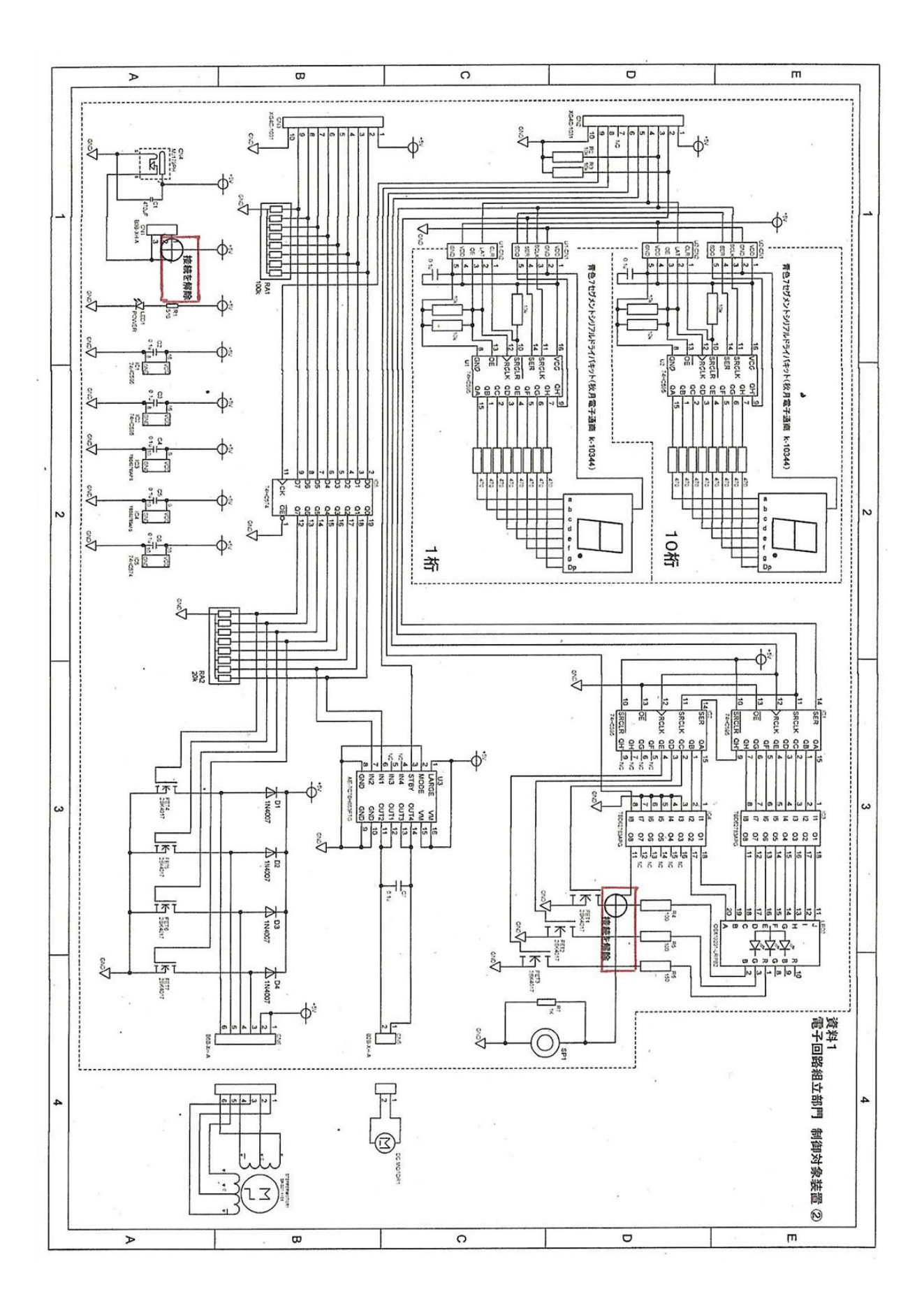

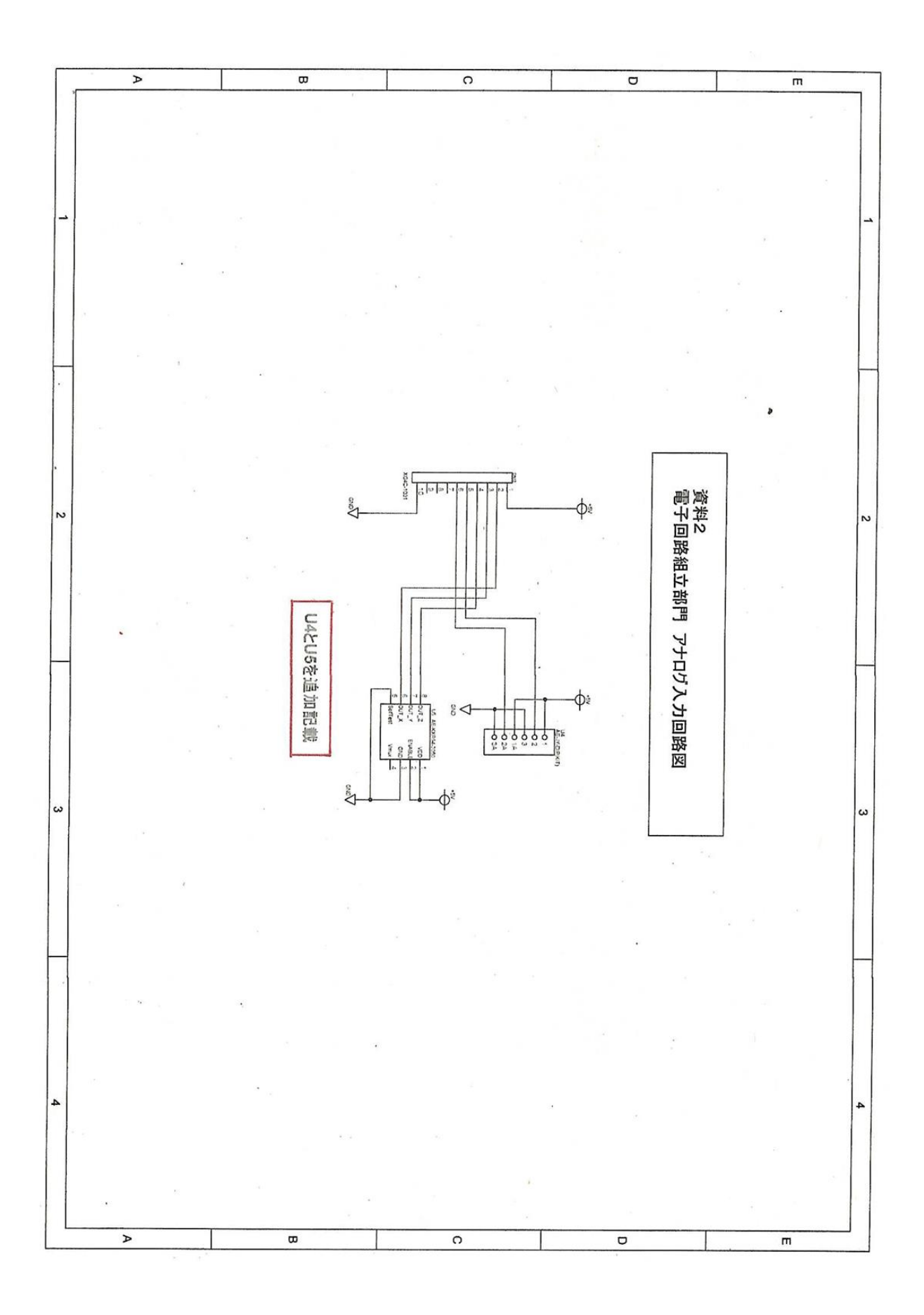

| No             | 部品番号                                             | 部品名称・規格                    | 型番等                        | メーカー             | 数量               | 購入店舗例      |
|----------------|--------------------------------------------------|----------------------------|----------------------------|------------------|------------------|------------|
| $\mathbf{1}$   |                                                  | 第23回大会用出力回路基板              |                            | ニソール             | $\mathbf{1}$     | ニソール       |
| $\overline{2}$ | R1                                               | カーボン抵抗 510Ω,±5%,1/6W       | <b>RD 16S 510E</b>         | <b>SHIHHAO</b>   | $\mathbf{1}$     | 秋月電子通商     |
| 3              | R <sub>2</sub> , R <sub>3</sub> , R <sub>4</sub> | カーボン抵抗 10kΩ, ±5%, 1/6W     | RD 16S 10k                 | SHIHHAO          | 3                | 秋月電子通商     |
| 4              | R5.R6                                            | カーボン抵抗 100Ω,±5%,1/4W       | <b>CF25J100RB</b>          | <b>SHIHHAO</b>   | $\boldsymbol{2}$ | 秋月電子通商     |
| 5              | R7                                               | カーボン抵抗 150Ω,±5%,1/6W       | CF16J150RB                 | SHIHHAO          | $\mathbf{1}$     | 秋月電子通商     |
| 6              | R8                                               | カーボン抵抗 1kΩ,±5%,1/6W        | CF16J1KB                   | SHIHHAO          | $\mathbf{1}$     | 秋月電子通商     |
| $\,7$          | $\sigma$<br>RA1                                  | 集合抵抗 100kΩ,8 素子            | RKC8BD104J                 | KOA              | 1                | 秋月電子通商     |
| 8              | RA <sub>2</sub>                                  | 集合抵抗 20kΩ,8 素子             | RKC8BD203J                 | KOA              | $\mathbf{1}$     | <b>KOA</b> |
| 9              | C1.                                              | 電解コンデンサ 16V,470μF          | 16WXA470MEFC8X9            | ルビコン             | $\mathbf{1}$     | 秋月電子通商     |
| 10             | $C2 \sim C7$                                     | 積層セラミックコンデンサ 0.1μF         | RDER71H104KOK1H03B         | 村田製作所            | 6                | 秋月電子通商     |
| 11             | FET1~FET7                                        | N-ch パワーMOSFET             | 2SK4017(Q)                 | 東芝セミコンダクタ        | $\tau$           | 秋月電子通商     |
| 12             | D1~D4                                            | 整流用ダイオード                   | 1N4007                     | パンジット            | $\overline{4}$   | 秋月電子通商     |
| 13             | IC1,IC2                                          | 8ビットシフトレジスタ                | U74HC595AG-D16-T           | ユニソック            | $\overline{2}$   | 秋月電子通商     |
| 14             | IC3,IC4                                          | 8ch トランジスタアレイ              | <b>TBD62783APG</b>         | 東芝               | $\overline{2}$   | 秋月電子通商     |
| 15             | IC <sub>5</sub>                                  | Dフリップフロップ                  | CD74HC574E                 | TexasInstruments | 1                | DigiKe y   |
| 16             | U1,U2                                            | 青色7セグメントLED<br>シリアルドライバキット | AE-7SEG-BOARD-KIT-BL<br>UE | 秋月電子通商           | $\overline{2}$   | 秋月電子通商     |
| 17             | U3                                               | モータドライバモジュール               | AE-TC78H653FTG             | 秋月電子通商           | $\mathbf{1}$     | 秋月電子通商     |
| 18             | SP1                                              | 圧電スピーカ Φ13mm 径             | PKM13EPYH4000-A0           | 村田製作所            | $\mathbf{1}$     | 秋月電子通商     |
| 19             | LED1                                             | 発行ダイオード (赤) Φ3mm           | OSR5JA3Z74A                | Opto Supply      | 1                | 秋月電子通商     |
| 20             | LED <sub>2</sub>                                 | RGB フルカラー10 バーLED          | OSX10201-LRPB2             | OptoSupply       | 1                | 秋月電子通商     |
| 21             | CN1                                              | コネクタ (3Pオス) 電源用            | B3B-XH-A (LF) (SN)         | 日本圧着端子製造         | $\mathbf{1}$     | 秋月電子通商     |
| $2\;2$         | CN2, CN3                                         | コネクタ (10Pオス)               | XG4C-1031                  | オムロン             | $\overline{2}$   | オムロン       |
| 23             | CN4                                              | DC ジャック ( $\Phi$ 2.1mm)    | $MJ-179PH$                 | マル信無線            | $\mathbf{1}$     | 秋月電子通商     |
| $2\;4$         | CN5                                              | コネクタ (2Pオス) DCモータ用         | $B2B-XH-A$ (LF) $(SN)$     | 日本圧着端子製造         | 1                | 秋月電子通商     |
| 25             | CN6<br>$-0.06$                                   | コネクタ (6Pオス) ステッピングモー<br>夕用 | B6B-XH-A (LF) (SN)         | 日本圧着端子製造         | 1                | 秋月電子通商     |
| 26             | DCMOTOR1                                         | $DC + -4$                  | 260 タイプモータ                 | TAMIYA           | $\mathbf{1}$     | TAMIYA     |
| 27             | <b>STEPPERMO</b><br>TOR1                         | ステッピングモータ                  | $SPG27-1101$               | 秋月電子通商           | 1                | 秋月電子通商     |

**咨料 9 制御対象装置のの使用部品表** 

資料4 アナログ入力回路の使用部品表

| No             | 部品番号                           | 部品名称・規格               | 型番等            | メーカー   | 数量 | 購入店舗例  |
|----------------|--------------------------------|-----------------------|----------------|--------|----|--------|
|                |                                | 第23回大会用アナログ入力ボード      |                | ニソール   |    | ニソール   |
| $\overline{2}$ | <b>U4に訂正</b><br>U <sub>4</sub> | アナログジョイスティック DIP 化キット | AE-JY-DIP(KIT) | 秋月電子通商 |    | 秋月電子通商 |
| 3              | U5 U5 に訂正                      | 3軸加速度センサモジュール         | AE-KXR94-2050  | 秋月電子通商 |    | 秋月電子通商 |
|                | CN10                           | コネクタ (10Pオス)          | XG4C-1031      | オムロン   |    | オムロン   |

資料5 競技に使用するケーブルについて

①ケーブルA

入力回路基板①にコネクタ XG4M-1030 (製造元:オムロン)で接続する。

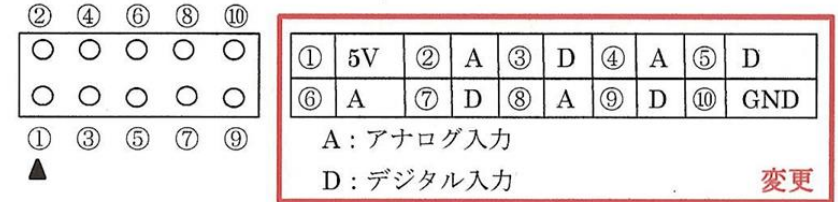

2ケーブルB、ケーブルC

出力回路基板⑥にコネクタ XG4M-1030 (製造元:オムロン)で接続する。

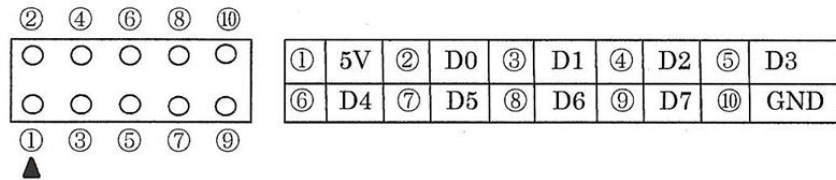

3ケーブルD

XHP-3, ZHR-3 (製造元:日本圧着端子製造)を、それぞれケーブルの末端に接続する。

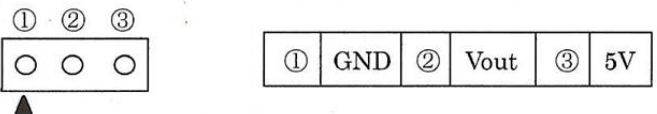

4ケーブルE

出力回路基板⑥の仕様により、各自で準備する。

5ケーブルF

入力回路基板①にコネクタ XG4M-1030 (製造元:オムロン)で接続する。

2 4 6 8 10

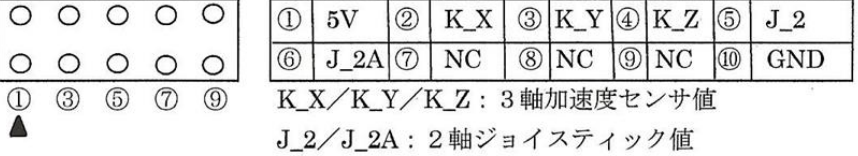

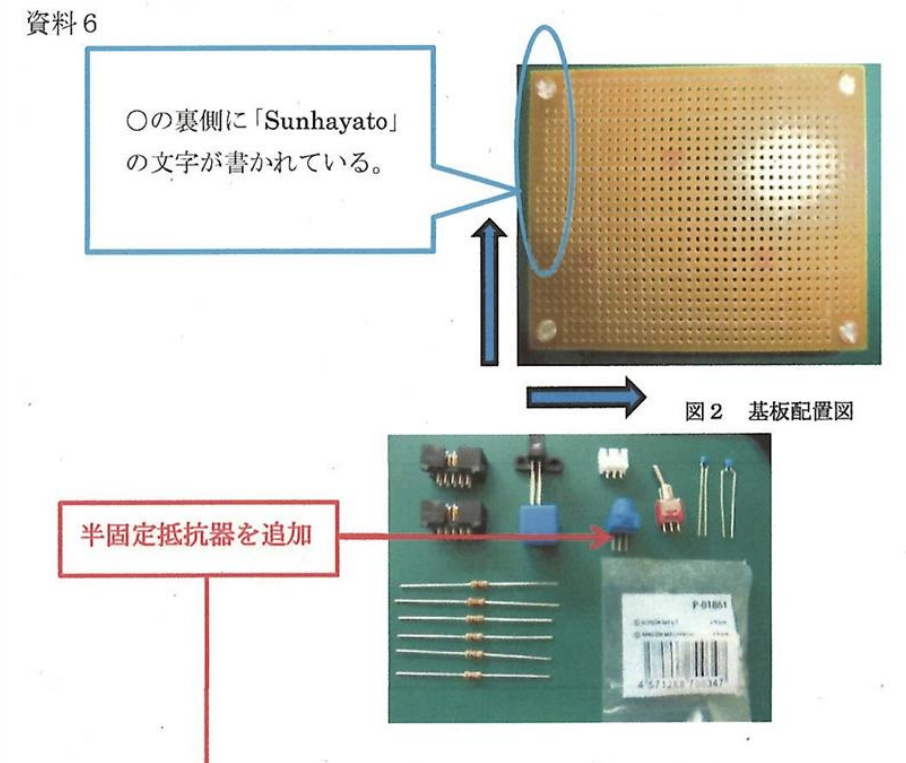

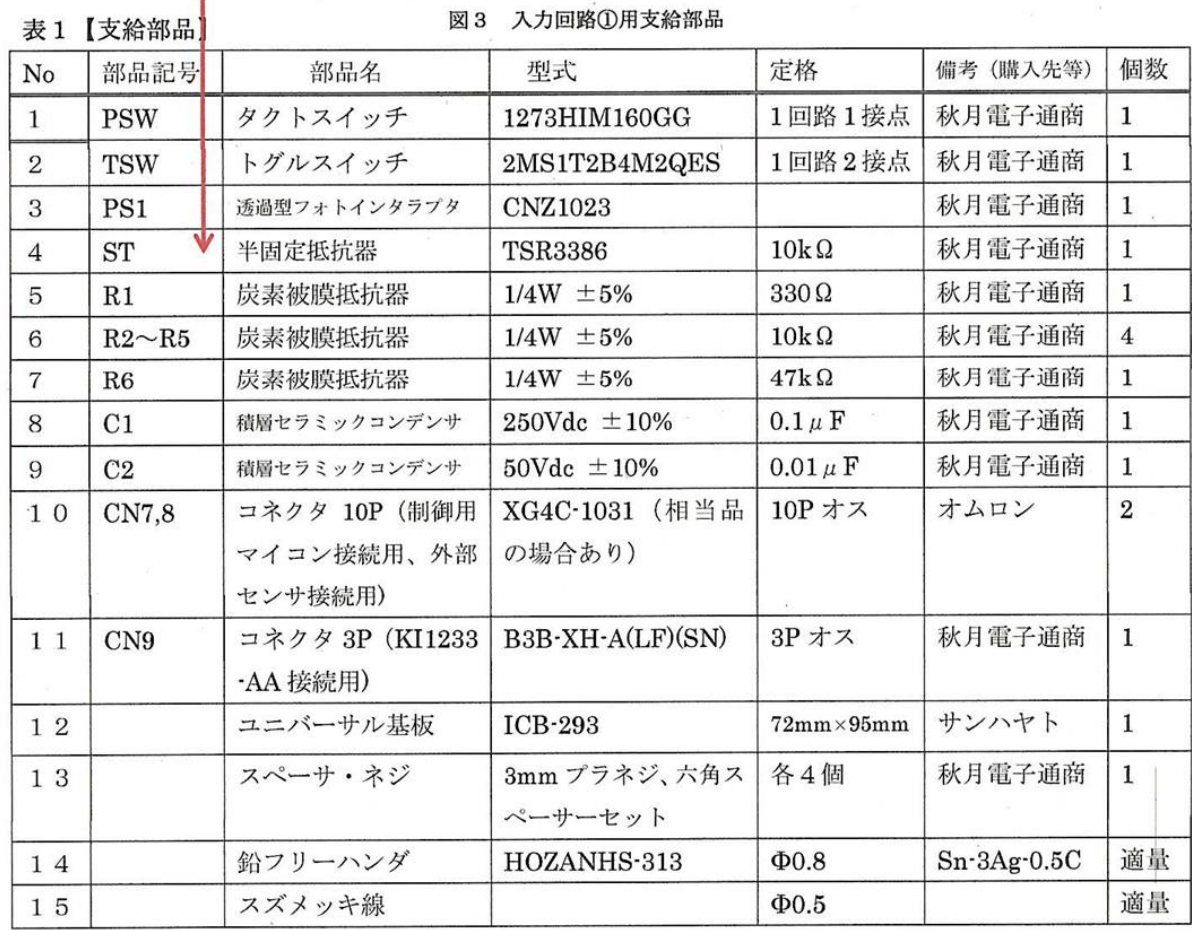

※支給部品を全て使わない場合もある。

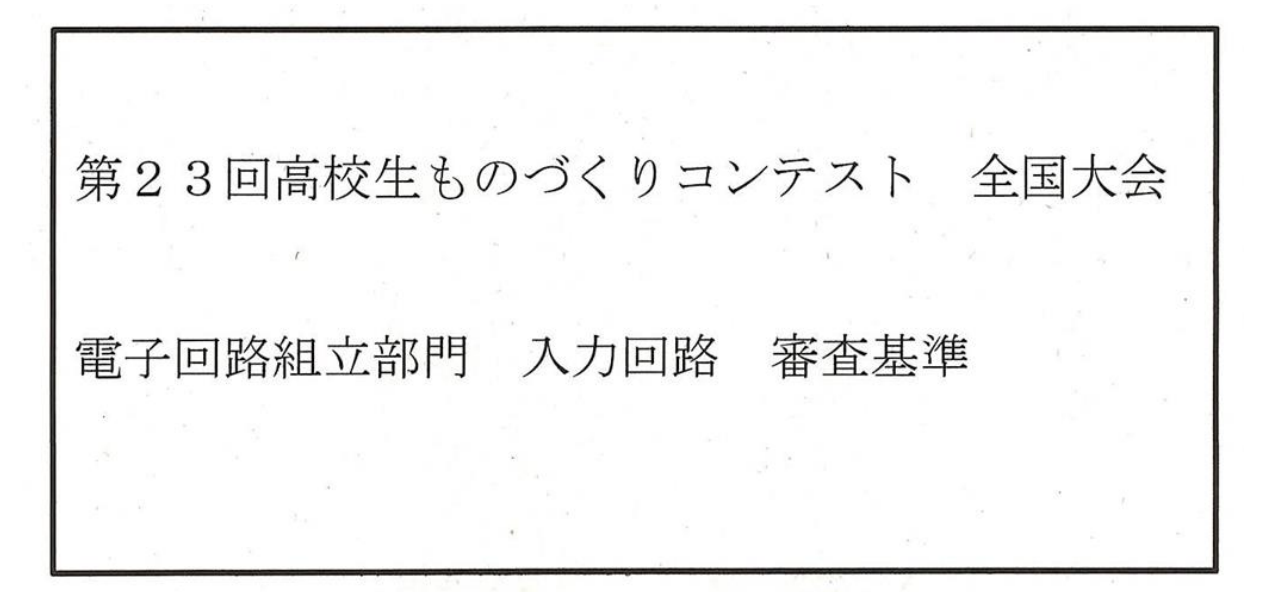

- 12 部品取付け仕様
- (1) 部品の取付け方向

1部品は、図2基板配置図の表面および裏面をそれぞれ正面に見て、プリント基板へ 水平又は垂直に取付けるものとし、曲がり、傾きの限度は1mm 以下とする。 ②極性を有する部品は、回路図に従って取付ける。 5 炭素皮膜抵抗器は、カラーコードが、下から上、左から右の方向 (2.1の図2に<br>、示した矢印の方向) に読めるように取付ける。

 $\mathsf{S}$ 

④トグルスイッチ及びセラミックコンデンサの取り付けは以下とする。

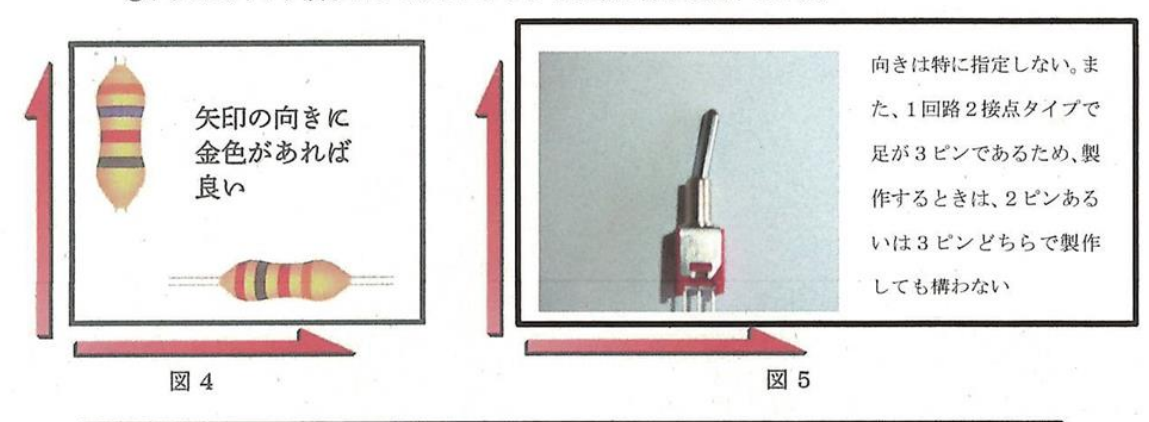

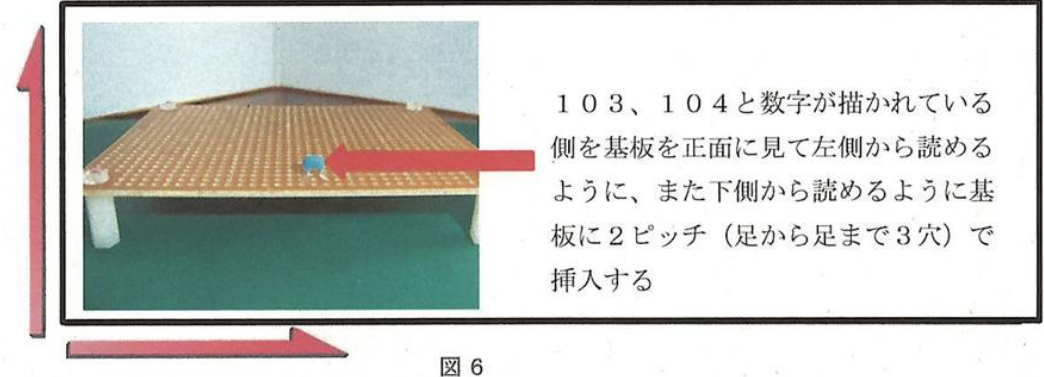

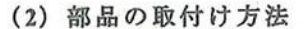

①炭素皮膜抵抗器、スズメッキ線は、ユニバーサル基板にほぼ密着させて取り付け ること。なお、浮き上がり限界は、図7に示すとおりとする。<br>また、抵抗の取り付けピッチは6ピッチとする。(図8、図9参照) 「6ピッチ」の場合6間隔、すなわち抵抗の足から足まで7穴を使って取り付け ることになる。

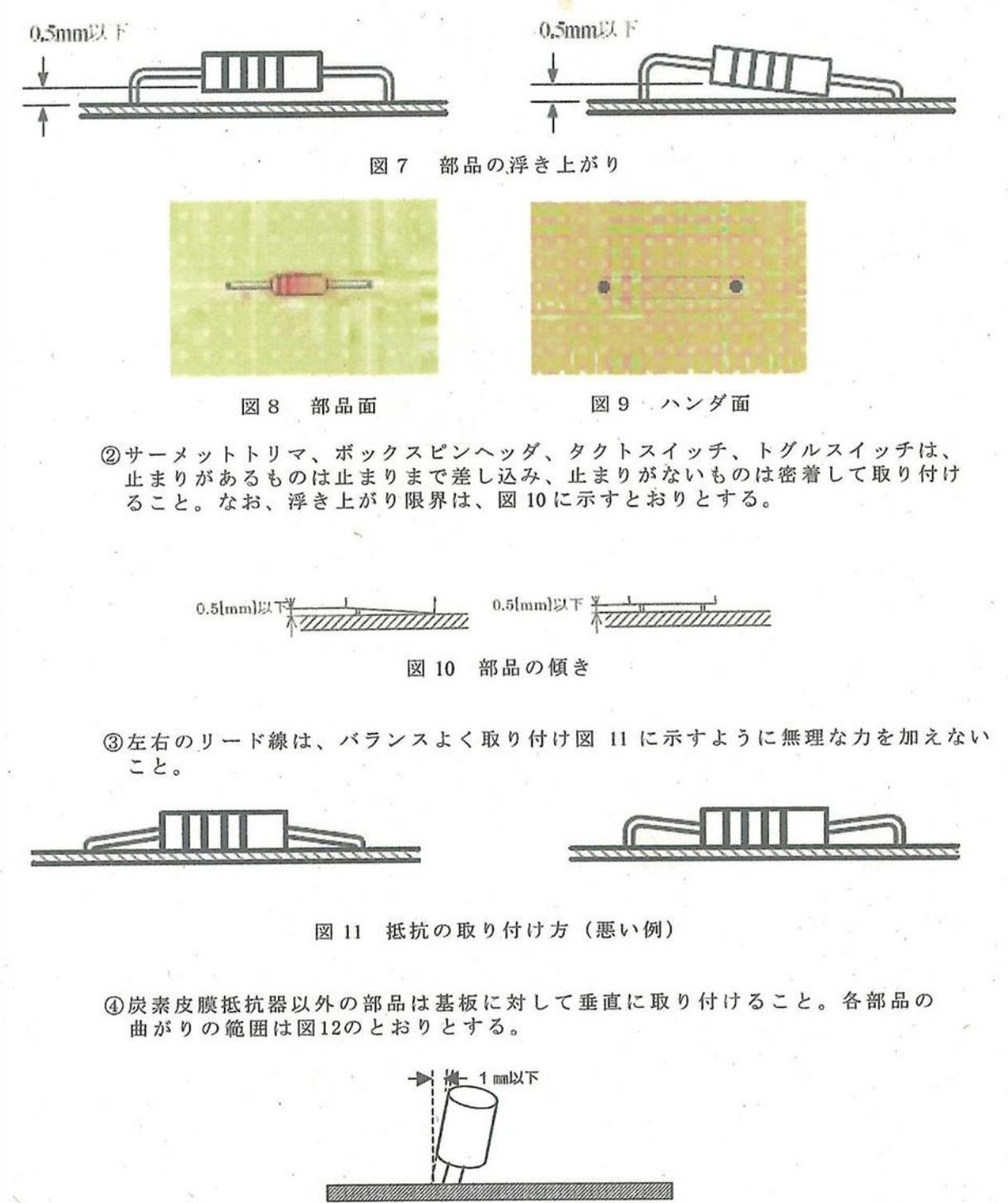

図 12 基板の取り付け

6炭素皮膜抵抗器のリード線は、ランドにほぼ密着させて折り曲げ、図13との位置 関係に示すように切断すること。リード線の曲げ方向は規定しない。

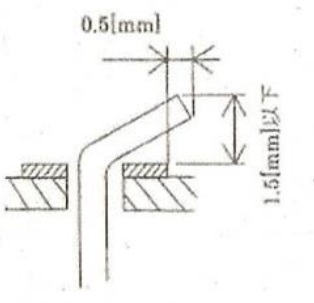

図 13 リード線の折り曲げ

6突き出し寸法は 0.5 ~ 2.5 mmとし、2.5 mmを超えるものは切断して、はんだ付けする こと。切断面は、はんだめっきを施すこと。ただし、ボックスピンヘッダとトグル スイッチの足は、切断しないこと。

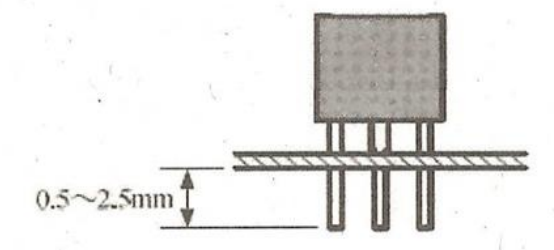

図 14 部品の突き出し寸法

⑦以下の部品は、ピンまたはリードを折り曲げず取付ける。

- ・ボックスピンヘッダ
- · トグルスイッチ
- ・タクトスイッチ
- 単回転サーメットトリマ

8スズメッキ線による配線

- · 配線は支給されたスズメッキ線を使用すること。部品リード線の使用は禁止する。
- ・配線の際に基板のランドを剥離させないよう注意すること。
- · 配線方向はX-Y方向とする。
- ・配線はランドの外周をはみ出さないこと。
- · 配線は基板から浮き上がらないように直線的に行い、浮き上がりの許容差は 図 15 に示すとおりとする。
- · スズメッキ配線の直線部分が 30 mmを超える場合は、浮き上がり防止のために 中間はんだを施してもかまわない。
- 1· 配線の方向を変える場合は、図16のようにランド上で行い、そのランドを はんだ付けすること。また2方向から直角に交わるスズメッキ線を配線する ランドでは、スズメッキ線を図 17のように切断し、そのランドをはんだ付け すること。
- 配線の端末は図 18-1によること。 (図中の破線部分はズレの限界を示している)
- ジャンパー線(部品面のスズメッキ線)は、直線のみとし、直角を含め曲げての 取り付けは禁止する。(図18-2参照)

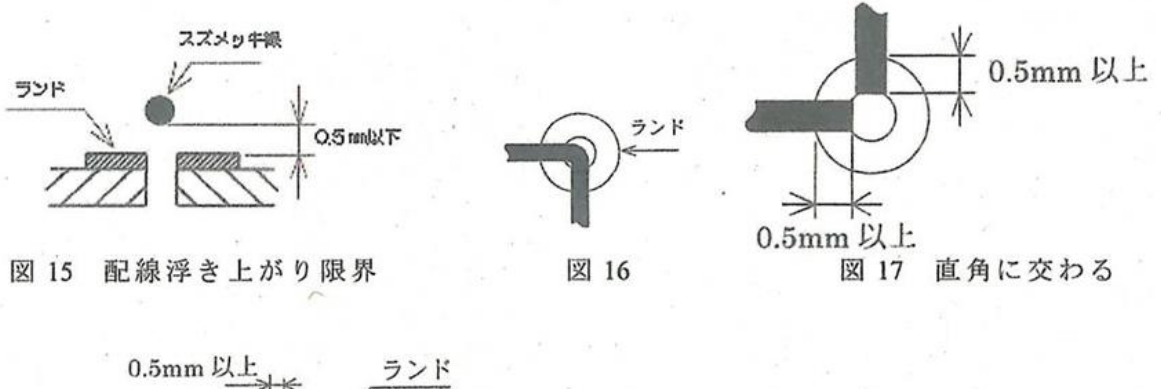

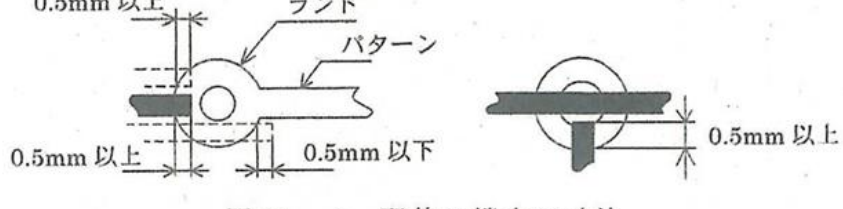

図 18-1 配線の端末の寸法

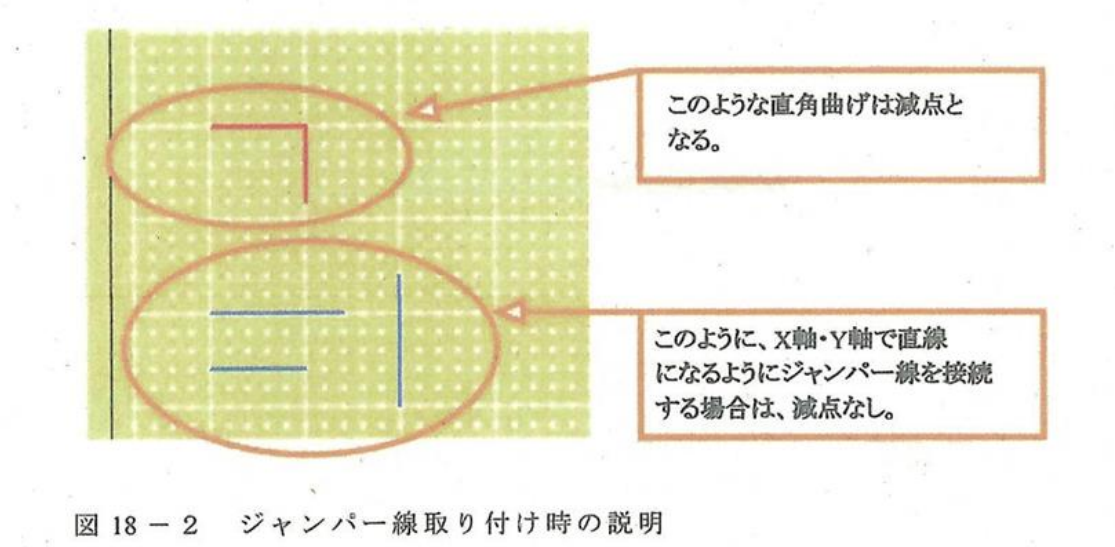

## (3) はんだ付け作業に関する仕様

①はんだのぬれ性

· はんだが光沢を失わずにランドの表面に適切に流れ、長くすそを引いていること。 ・いわゆる「いもはんだ」にならないようにすること。

・はんだに突起 (いわゆる「角」) が生じないようにすること。

·部品穴のはんだ付けは、ランドの表面にはんだのぬれ性があること。

2はんだの量

- · はんだの量は、部品リード線の折り曲げ部分、線の切り口等をはんだが覆い、 かつ肉厚が薄く線の形がわかるものとし、その例を図19に示す。
- 部品取り付けにおいて、リード線を折り曲げず、かつ切断せずに取り付ける場合 は、リードの先端まで全面はんだで覆わなくてもよい。
- はんだを行う穴は部品穴のみである。
- 3基板のランドを剥離させないこと。

**40はんだ付け時の熱などで、部品が破損しないこと。**<br>60はんだ付けが不要な箇所には、はんだを付けないこと。

6部品端子の線材接続部は、全てにはんだ付けすること。

(ボックスピンヘッダ等の使用しない箇所も含む) ⑦部品端子の線材接続部は、穴あきのないようにはんだ付けすること。(図20、図21)

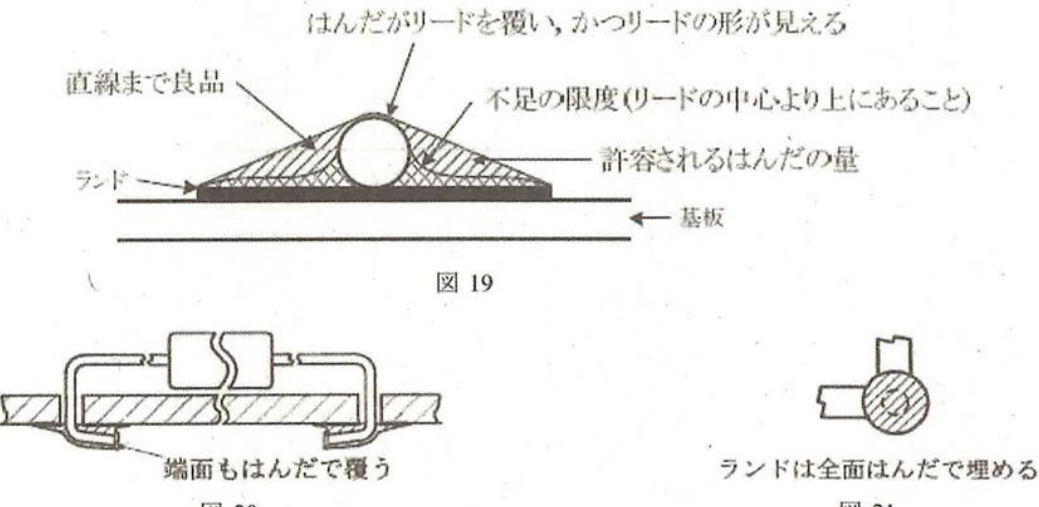

図 20

図 21

(4) スペーサー取付け作業に関する仕様

ねじはゆるむことなく破損しない適正なトルクで締め付けること。 スペーサーは指先で簡単に回らない程度とする。スペーサーとねじの組み合わせは 図 22 によること。

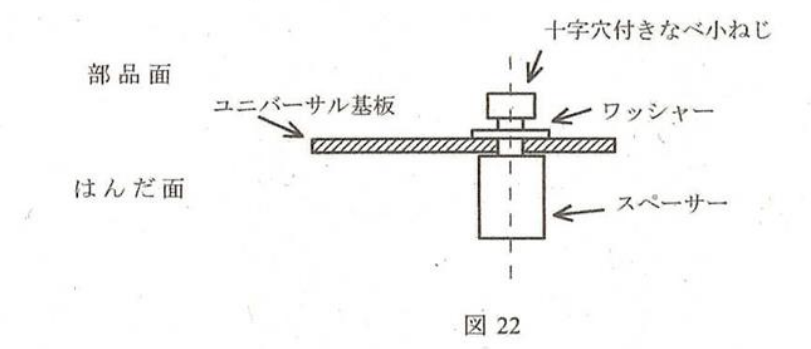

(5) 部品配置に関する仕様

部品配置については、当日回路と同時に発表される。部品配置に示された順番で 基板に取り付けるようにすること。

 $\mathcal{S}_{\mathcal{R}} = \mathcal{S}^{\mathcal{R}} = \mathcal{S}_{\mathcal{R}} = \mathcal{S}_{\mathcal{R}}$ 

(例) タクトスイッチ→トグルスイッチ→サーメットトリマと指定された場合

図 23-1 は、タクトスイッチ→トグルスイッチ→サーメットトリマと指定 された場合、取付ける位置の上下での減点はない。また、引き回し上、図 23-2 のようになっても減点ではないが、美観で差が付く場合がある。<br>図 23-2 のようになっても減点ではないが、美観で差が付く場合がある。<br>ただし、取り付ける順番が入れ替わった場合は、減点となる。 例えば、タクトスイッチ → サーメットトリマ → トグルスイッチ で は減点となる。また、図23-3のような部品同士の上下の重なりについても 減点の対象となる。

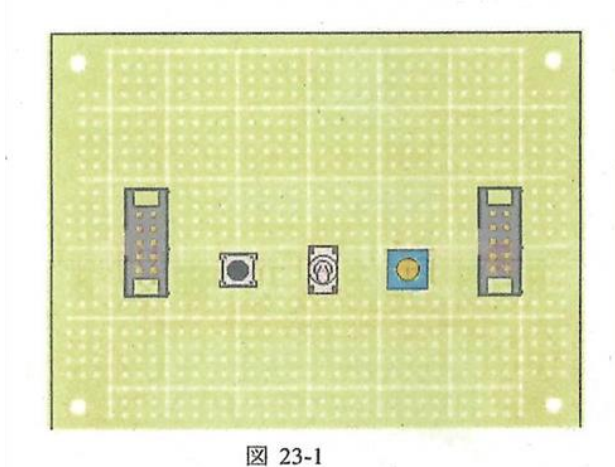

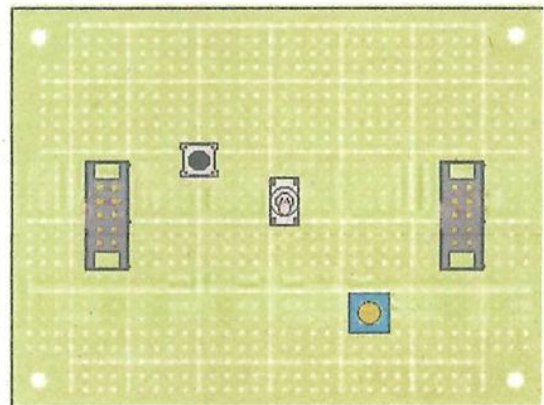

図 23-2

 $\sim 10^{-1}$ 

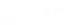

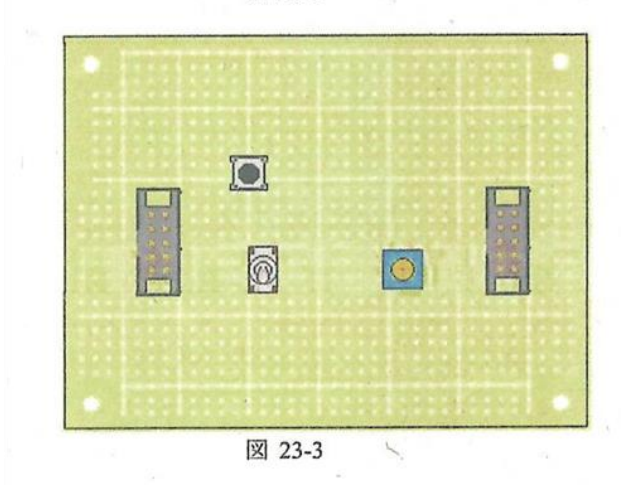

## 13 回路図通りの製作

回路設計者と基板作製者が違う場合「基板作製者の勘違いによる動作不良を引き 起こさないため未使用ピンには配線を通さない」というのが基板作製の基本という 観点より、誤配線ということで減点とする。

※今回の Q&A で使用した図、回路例で使用しているタクトスイッチの図記号は本 来のものと若干異なります。

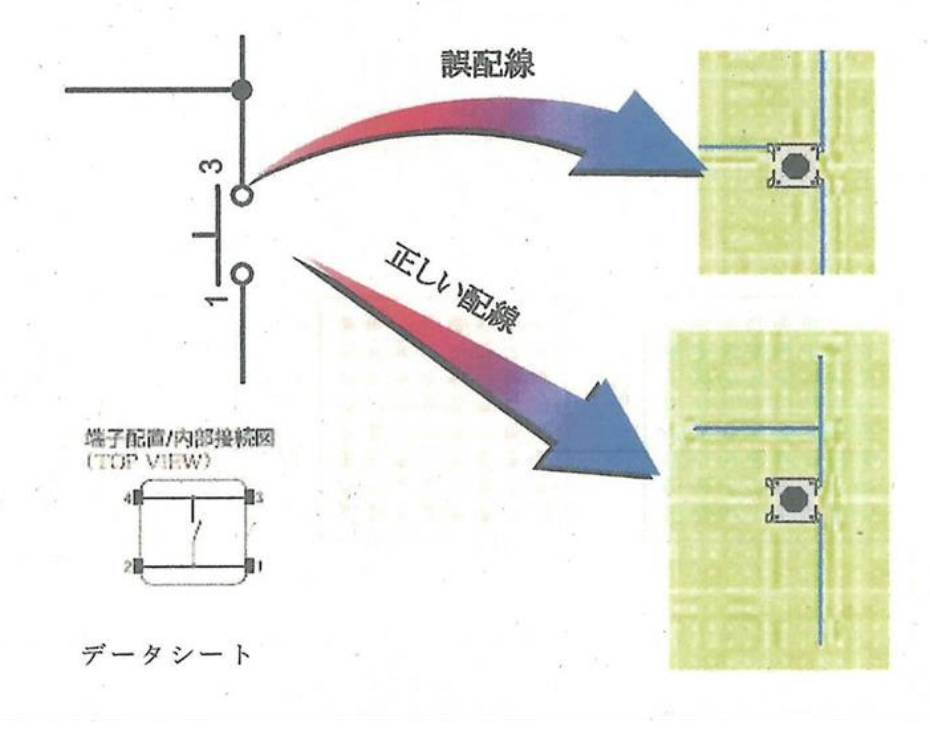

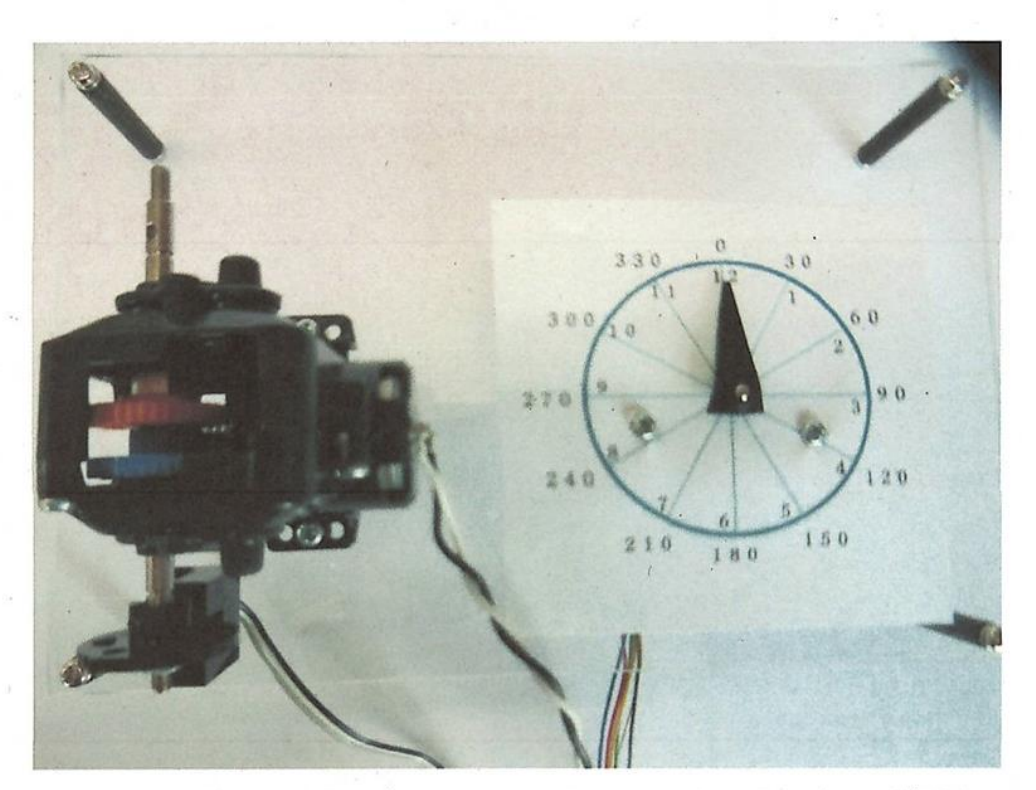

図 24 ステッピングモータ、DC モータ、フォトインタラプタの外観図

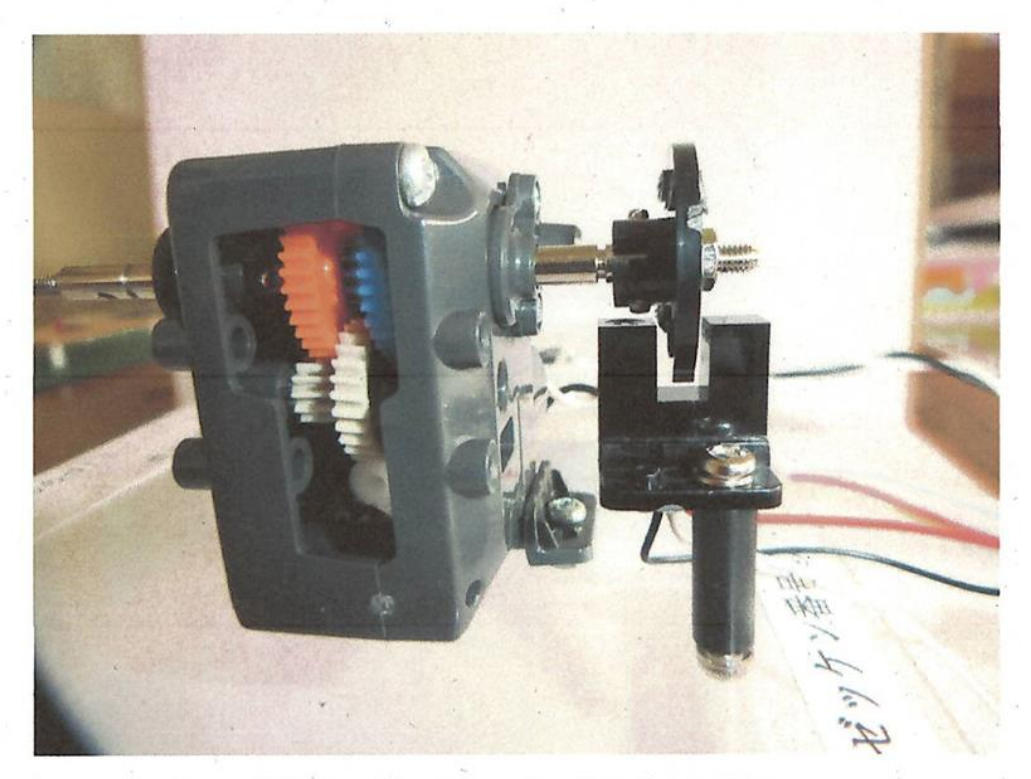

図 25 DC モータとフォトインタラプタの設置図 a Ball

1233, 1234, 1235, 1236 Photo<br>IC  $\Box$ eh<br>Brot Dimension(Unit:mm) KI1233/1234/1235/1236 16.5 LED N  $\circ$ (本)  $\ddagger$ Beam axis  $\overline{27}$ 13.5  $\circledcirc$  $\circ$ 7.5 4.75  $\phi$ 3.2 (Hole)  $2-R2$ в 概要 Description 0.5±0.1(Slit width):Detector KI1233,1234,1235,1236 は、外側にケースカバー、内側に検出<br>用スリットをもつ2重構造の防塵型、フォトIC出力の小型<br>透過型フォトセンサです。  $(4.65)$  $(3.45)$ Model KI1233/1234/1235/1236 consist of an Infra Red LED and a<br>Photo IC(Digital Output). Outer package has no aperture on the<br>both light pass surfaces of the emitter and detector. 15.7  $(13)$  $\frac{1}{2}$  $25$  $\triangle$ चे∰ TPU 特長 Feature  $000$ 符 IX → 「Padiule<br>防塵構造:粉塵の影響を受けにくい<br>検出精度が高い:内蔵スリット幅 0.5mm<br>可視光カットタイプの為、外乱光の影響を受けにくい<br>LED 制限抵抗内蔵タイプ d3 米指示無き寸法公差は下記の通りとする<br>
General clusterance units otherwise noted<br>
iss than 5.0<br>
5.0 - 15.0<br>
15.0 - 16.0<br>
15.0 own<br>
20.3<br>
( ) Value means for reference only<br>
( ) Value means for reference only Easy removing paper dust.<br>High-resolution : slit width 0.5mm. < KI1233/1234 >  $<$  KI1235/1236 > Visible Light cut filter.  $@Voc$  $\circ$  3  $\cdot$  Vcc Built in resistor for LED drive. - 1- $\overline{\phantom{a}}$  $\exists$ \$15kQ 中国地 好中  $\circ$   $\otimes$  :Vout  $O(Ncal)$ ť 4 用途 Application  $\odot$  :GND  $O:GND$ H) 26 MBD<br>IIC MB器、両替機の物体通過検出<br>自動販売機、アミューズメント機器のコイン通過検出<br>券売機の用紙通過検出<br>O A 機器、その他<br>O MB MB TO Card reader, Bill exchanger,<br>Coin-passing for Card reader, Bill exchanger,<br>Coin-passing for Card reader, Bill exchanger,<br>Coin-passing 型名枝番 コネクタメーカー:<br>Connector manufac : コネクタ品番<br>acturer : Connector P/N 型名<br>Mode del variati<br>AALF<br>AA02LF KI1233/1234 JST:B3B-ZR<br>JST:B3B-PH-K-S Output type Model オープンコレクタ Open collector KI1233/1234 machine. Paper detection for O.A. equipment. KI1235/1236 プルアップ抵抗 Pull-up Resistor Mode Condition Model 最大定格 Maximum Ratings [Ta=25°C \*\*] High 入光時 at Beam detecting KI1233/1235 Units Item Symbol Rating Low 入光時 at Beam detecting KI1234/1236 E Supply Voltage  $\overline{v}$ Æ 源 霜 Vcc 6 <ご使用上の注意><br>センサ近くの Vcc-GND 間に 0.01 μ F以上のバイパスコンデ<br>ンサを付けて使用されることを推奨致します。<br><Operation Notice> 電 流 LowLevelOutput Current 50  $mA$  $\Box$  $\nu \sim \nu$ 出力 IOL  $-20 \sim +75$  $\mathbf{C}$ 度 Operating Temperature **Oh** 作 温 Toor We recommend to use with 0.01  $\mu$  F of bypass capacitor<br>between Vcc and GND and nearby of sensor. 保 存 温 度 Storage Temperature Tstg  $-40 - 80$  $^{\circ}\!{\rm C}$ KI1233 / 1234 電 圧 Output Voltage Vo 28 V 出 ヵ ¥1. KI1233/1234 - RL=47k Ω ■電気的光学的特性 Electro-Optical Characteristics [Vcc= 5 V,Ta=25℃ \*\*] Symbol Condition min. typ. max. Units Item 動 作 電 源 電 圧 Supply Voltage Vcc Ξ  $4.5$ 5.0 5.5  $\overline{v}$ KI1233/1235 遮光時 Shutter in 25  $\overline{a}$ ローレベル供給電流 Low-Level Supply  $mA$ **ICCL** KI1234/1236 入光時 ÷,  $25$ w/o Shutter  $\overline{\phantom{0}}$ 入光時 w/o Shutter Ξ Ξ 25 KI1233/1235 ハイレベル供給電流 High-Level Supply  $mA$ ICCH 遮光時 25 KI1234/1236 Shutter in  $\overline{ }$ ù. 遮光時、IOL=16mA Shutter in  $0.4$  $\overline{\phantom{a}}$  $\overline{\phantom{a}}$ KI1233/1235 ローレベル出力電圧 Low-Level Output VOL v KI1234/1236 入光時、IOL=16mA w/o Shutter  $\overline{a}$  $0.4$ ÷. 入光時 w/o Shutter VCCx0.9 KI1233/1235 ハイレベル出力電圧 Voltage V VOH 遮光時 Shutter in ⋍ KI1234/1236  $Vccx0.9$ 

": Ta=25°C unless otherwise noted

間

答 畤

Response Time

応

上昇

下降

**Rise Time** 

Fall Time

 $tr$ 

tf

KI1233 KI1235 KI1234 31236

**MAY** 

 $\sum_{105}^{105}$ 

 $\frac{1}{\sqrt{100}}$ 

 $1.47$ 

 $0.02$ 

 $\mu$  sec

L

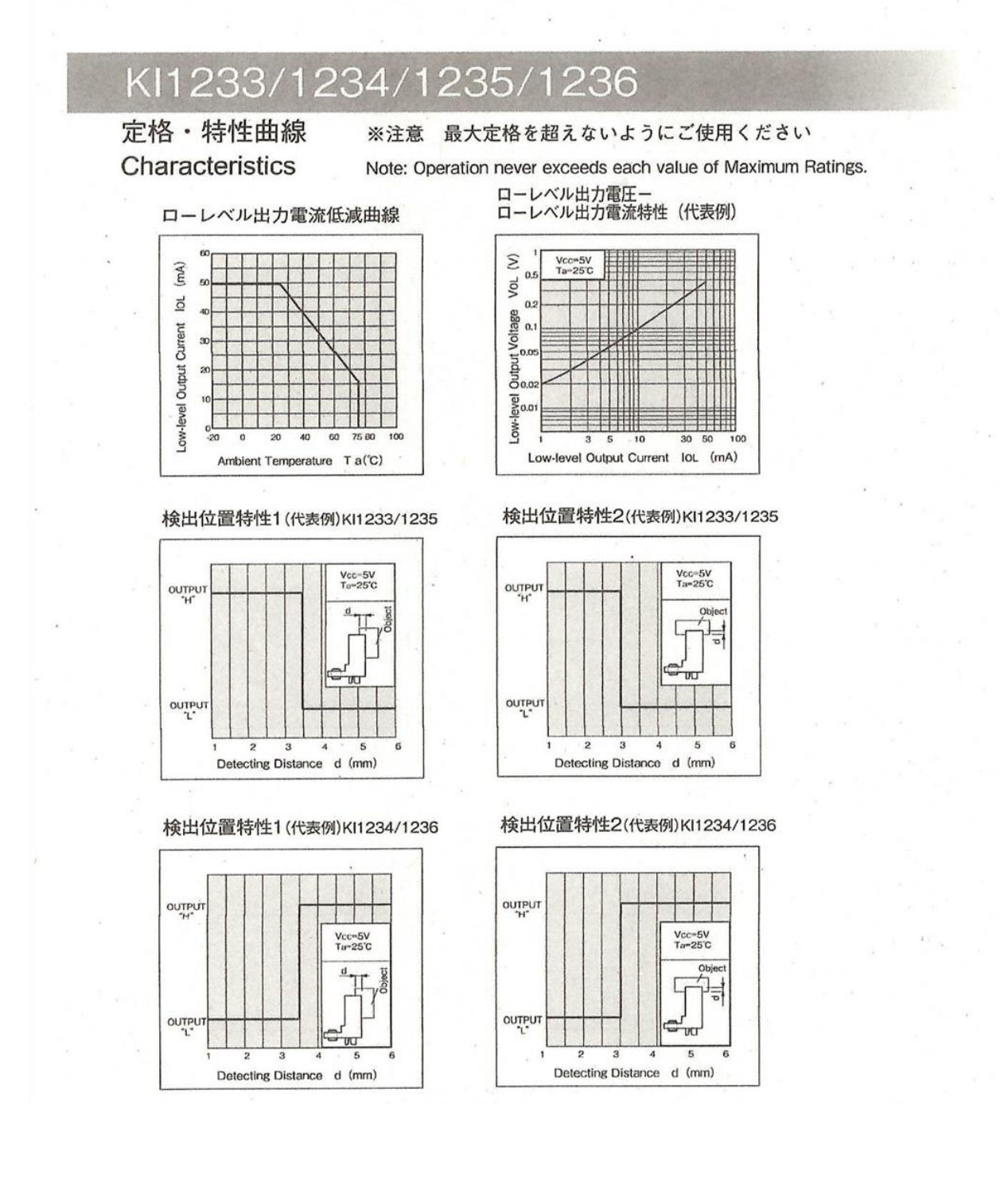

資料9-1

透過形フォトセンサ

**Panasonic** 

# CNZ1023 (ON1023)

透過形フォトセンサ

無接点スイッチ, 物体検知用

#### ■概 要

CNZ1023は、発光素子に高効率のGaAs赤外発光ダイオード、受光素子に高感度のフォトトランジスタを用い、両素子を向<br>い合わせに併置し、両素子間を通過する物体を検出する透過形フォトセンサです。

#### ■特 長

- 位置検出精度が高い: 0.25 mm
- ギャップ幅:3 mm

● ビス止めタイプ(片側)

#### ■ 絶対最大定格 T<sub>a</sub>=25°C

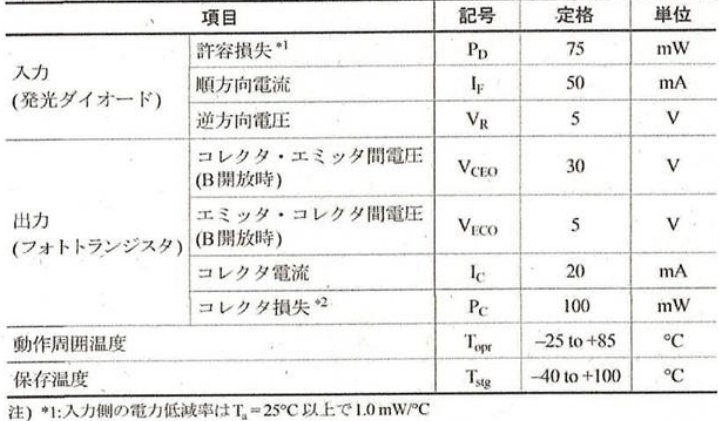

●2:出力側の電力低減率はTa=25℃以上で1.33 mW/℃

#### ■ 電気的 · 光学的特性 Ta=25°C±3°C

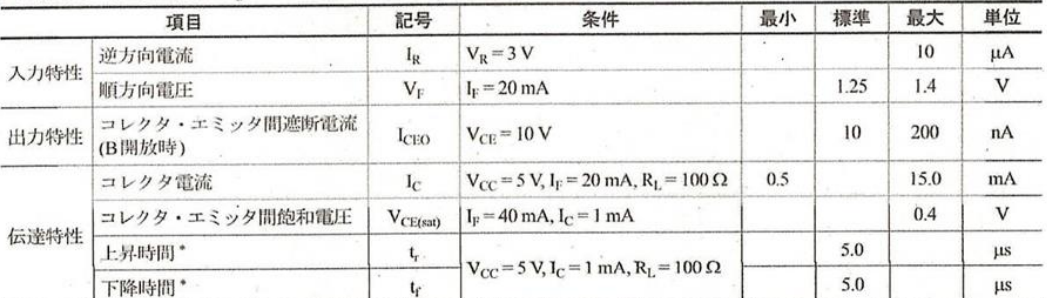

注) 1. 入出力は電気によって行われます。

2. 本製品は耐放射線を考慮した設計ではありません。  $P$   $V_{CC}$ 

 $50 \Omega \geq$ 

 $\rho$  Sig. in 3. \*: スイッチング時間測定回路

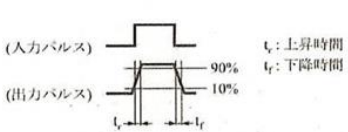

注)形名の()内は、従来品番です

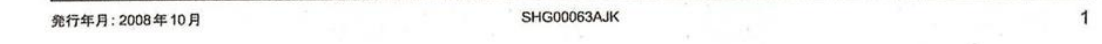

oSig.out

- :

 $\frac{1}{2}$ 

### 本製品はRoHS指令(EU 2002/95/EC)に対応しています。

CNZ1023

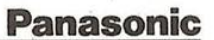

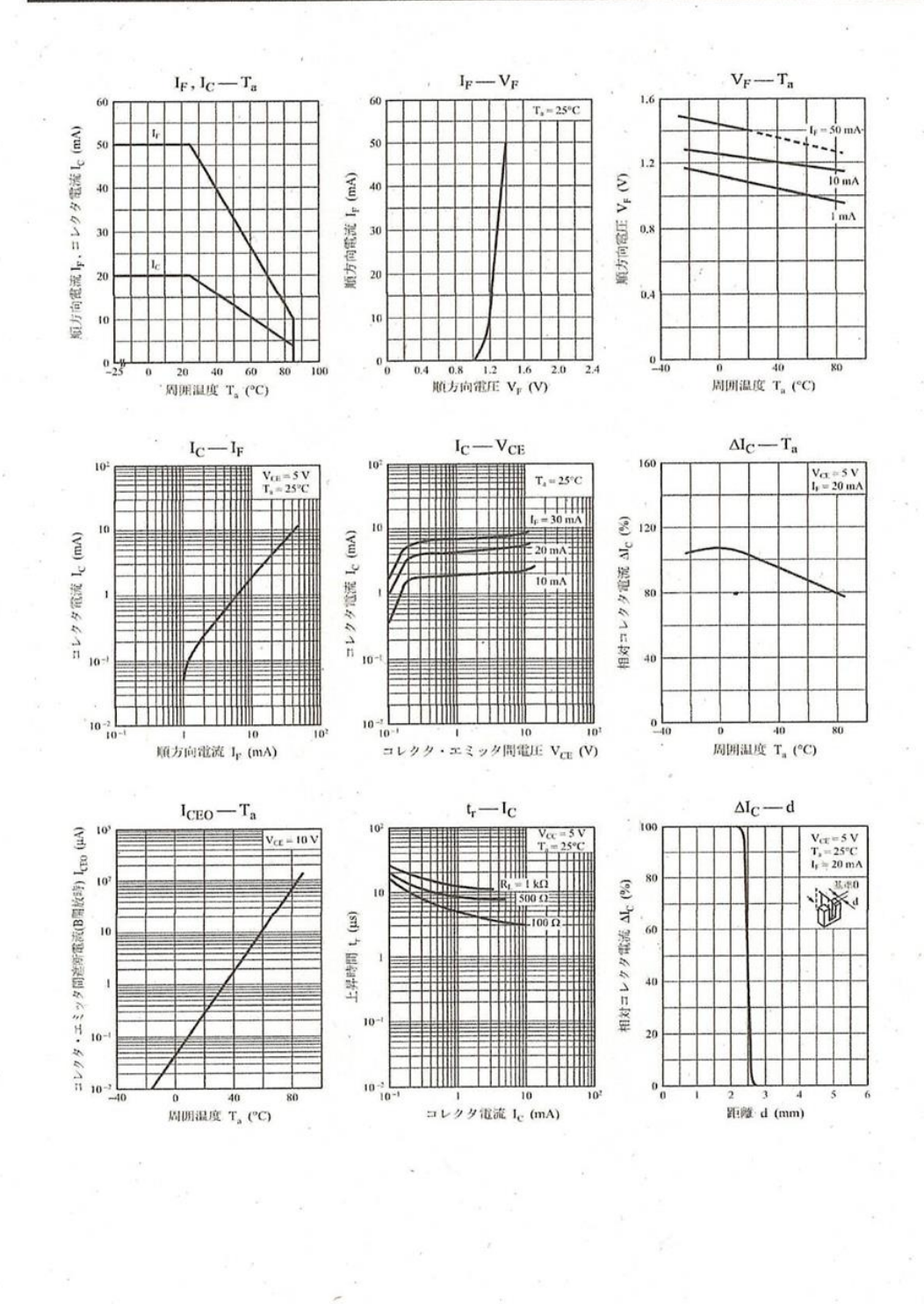

 $\mathbf 2$ 

SHG00063AJK

資料9-3

#### 本製品はRoHS指令(EU 2002/95/EC)に対応しています。

**CNZ1023** 

 $\mathbf 3$ 

# **Panasonic**

■外形図 (Unit: mm)

# **LSSSIR4S0002**

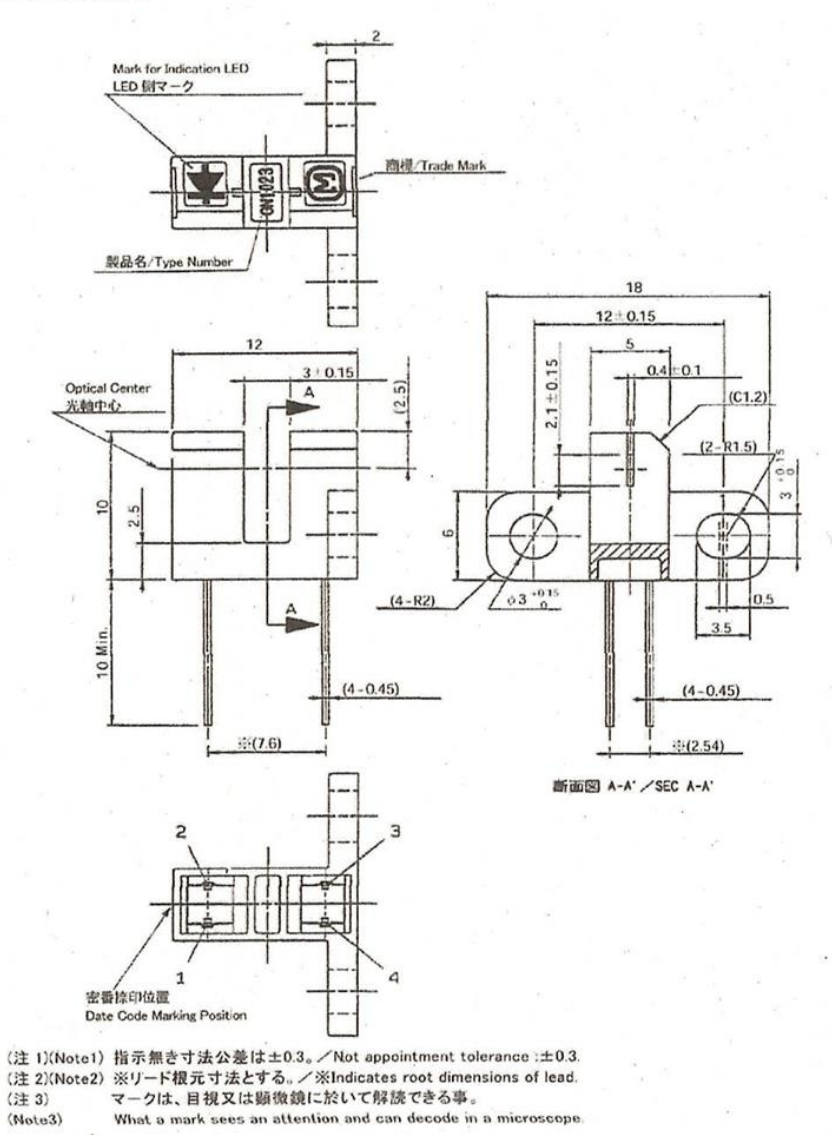

●端子名 1: Anode

2: Cathode

3: Collector

4: Emitter

SHG00063AJK